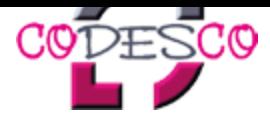

# **Erweiterte Produktsuche**

Sie wissen den Namen Ihres gesuchten Produktes nicht und möchten die Produktsuche im Vorfeld nach Thema, Betriebssystem, Software oder Softwareversion filtern. Nutzen Sie unsere erweiterte Suche:

**Suchen:**

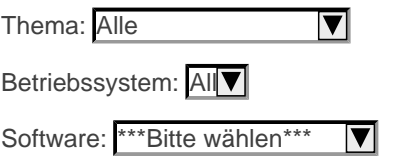

suchen...

**Aufgrund Ihrer Anfrage wurden 671 Produkte gefunden:**

## **ex ShowAssets**

Farben/Bilder,

**Fügt den Menüpunkt "Zeige Medienelemente" dem QuarkMediaManager Menü hinzu**

[Die](http://www.codesco.com/ex-showassets.html) [XTension](http://www.codesco.com/ex-showassets.html) ex Show Assets ist ein Tool, welches den Menüpunkt "Zeige ... [mehr]

#### **ex ShowView**

Utilities,

**dient der automatischen Erzeugung von ShowView-Codes**

[Lizenznehmer](http://www.codesco.com/ex-showview.html) der Firma GemStar können mit dieser XTension die Erzeugung [von](http://www.codesco.com/ex-showassets.html) ShowView-Ziffern automatisieren … [mehr]

#### **ex SpellChecker**

Text,

**Erweiterte Rechtsschreibprüfung in XPress**

[Die](http://www.codesco.com/ex-spellchecker.html) [XTension](http://www.codesco.com/ex-spellchecker.html) ex SpellChecker ist eine erweiterte Rechtschreibprüfung direkt in XPress. ex SpellChecker prüft wahlwei […](http://www.codesco.com/ex-showview.html)  [mehr]

### **ex StatusWatch**

Redaktioneller Workflow, **[Statusa](http://www.codesco.com/ex-spellchecker.html)bgleich zwischen Layout und den zugeordneten Artikeln in QPS**

[Die](http://www.codesco.com/ex-statuswatch.html) ex [StatusWatc](http://www.codesco.com/ex-statuswatch.html)h ist eine XTension für QuarkXPress und QPS Classic, mit de … [mehr]

### **ex StrikeThrough**

Design/Layout, Text, **Durchstreichen von Wörtern und Zeilen in verschiedenen Möglichkeiten**

[Die](http://www.codesco.com/ex-strikethrough.html) [XTension](http://www.codesco.com/ex-strikethrough.html) ex StrikeThrough ergänzt die Durchstreichfunktionen von QuarkXPress um versc … [mehr]

### **ex TableHelper**

Konvertierung,

Export von QuarkXPress Tabellen in das PDF, EPS und XHTML Format zur Darstellung auf digitalen Au[sgabek](http://www.codesco.com/ex-strikethrough.html)anälen (iPad, Internet, **etc.)**

[Die](http://www.codesco.com/ex-tablehelper.html) [XTension](http://www.codesco.com/ex-tablehelper.html) ex TableHelpe … [mehr]

### **ex TextCalc**

Text, Utilities,

**errechnet die Länge eines Rohtex[tes](http://www.codesco.com/ex-tablehelper.html) in Form von Standard-Manuskriptzeilen**

[ex](http://www.codesco.com/ex-textcalc.html) [TextCalc](http://www.codesco.com/ex-textcalc.html) XTension errechnet aus einem QuarkXPress-Textrahmen bzw. einer Textkette u … [mehr]

# **ex TextExporter**

Utilities,

**XTension zum Text Export**

exportiert werden.